### **Computer Art:** Producing Picasso

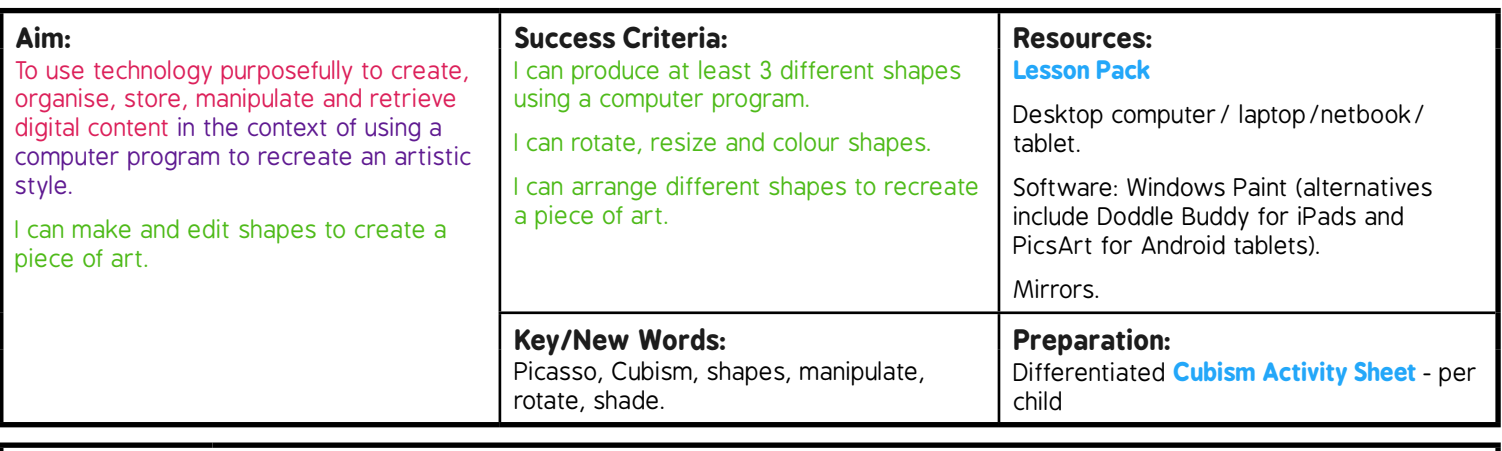

**Prior Learning:** Children will have learnt to fill areas with colour in lesson 2.

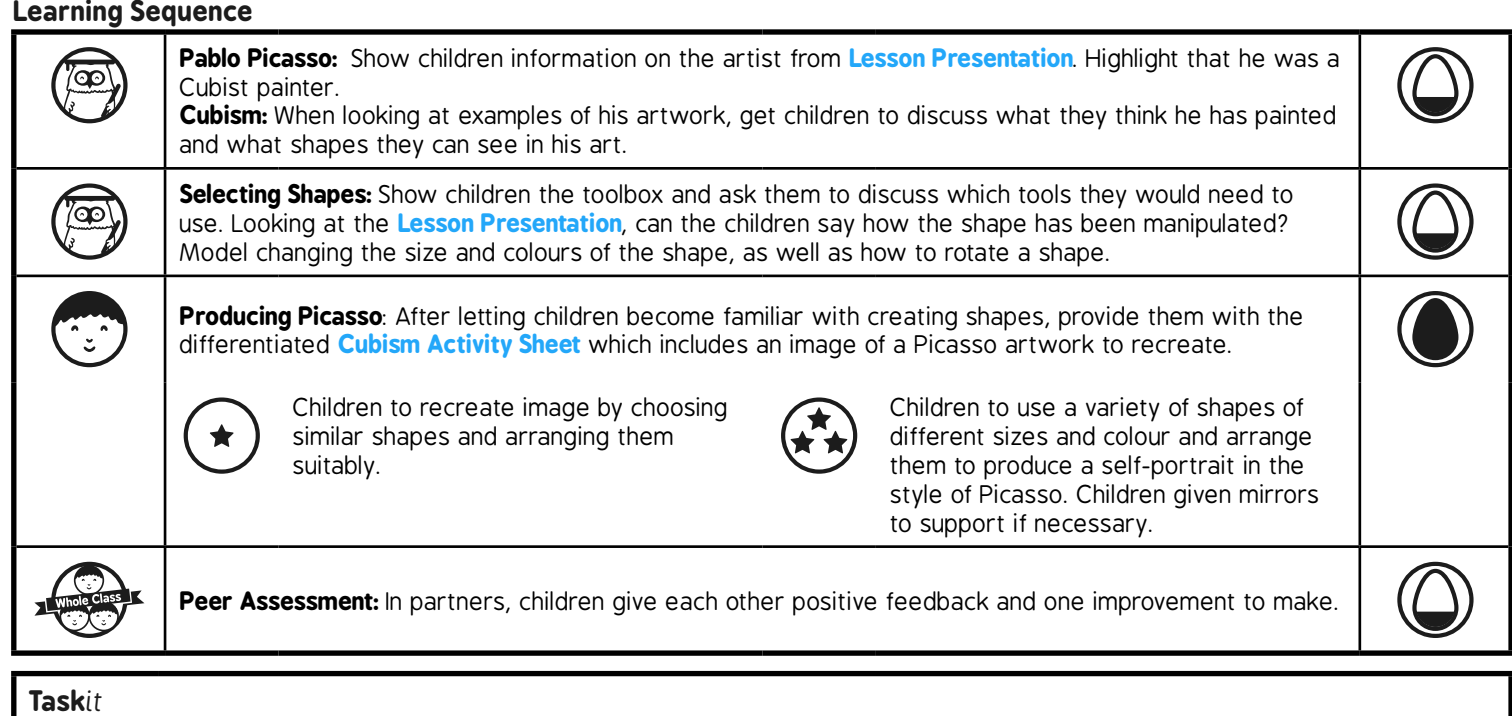

*Mosaic*it*:* Why not use a different medium, such as card, paper or textiles to produce a Picasso-inspired mosaic using similar shapes to the ones used on the computer. *Photo*it*:* Take 6 selfies from slightly different distances and angles. Either print and cut or edit on a computer so that each photo

### is used for one feature (e.g. an eye, mouth, ear) and combine them to make a Cubist style portrait.

### Computing | Producing Picasso

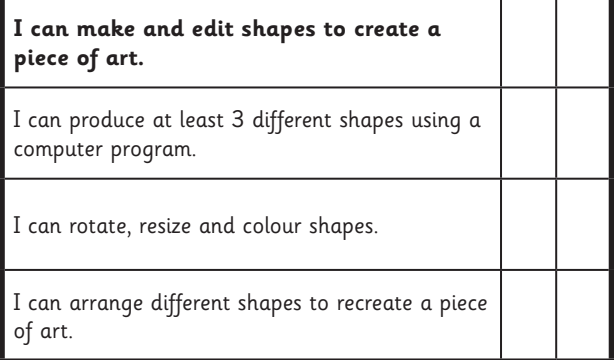

### Computing | Producing Picasso

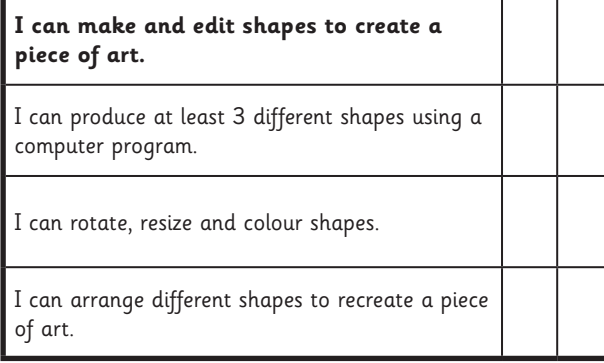

### Computing | Producing Picasso

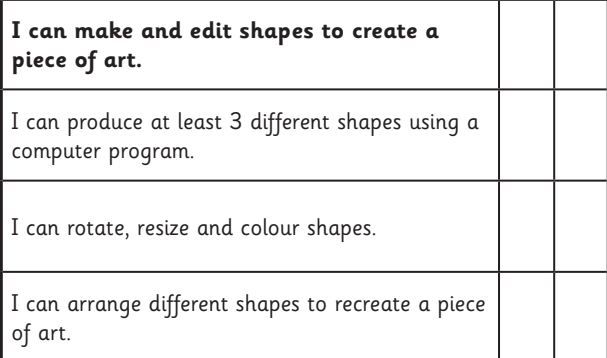

Computing | Producing Picasso

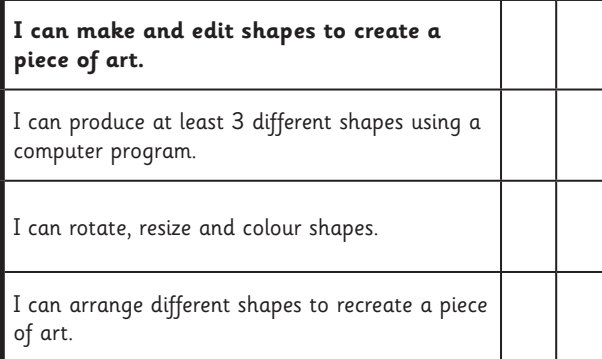

### Computing | Producing Picasso

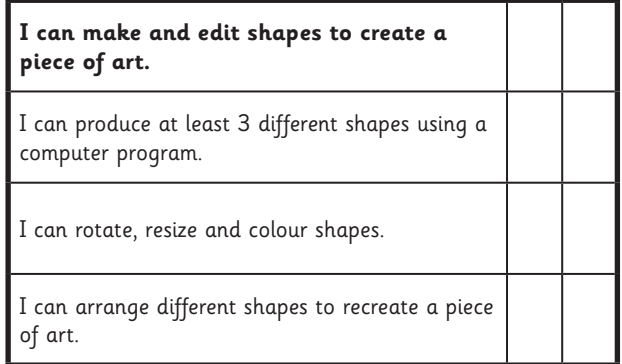

### Computing | Producing Picasso

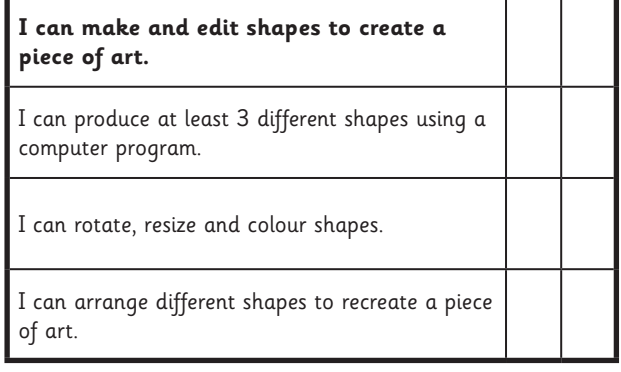

### Computing | Producing Picasso

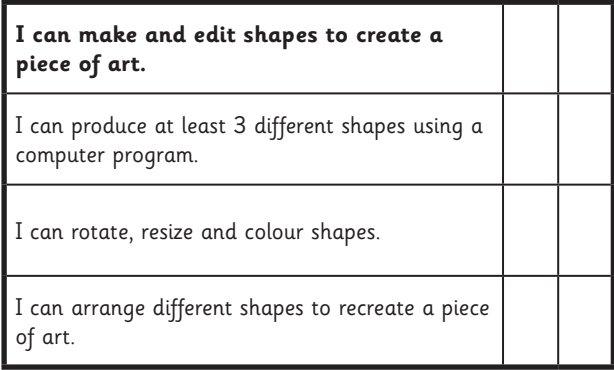

### Computing | Producing Picasso

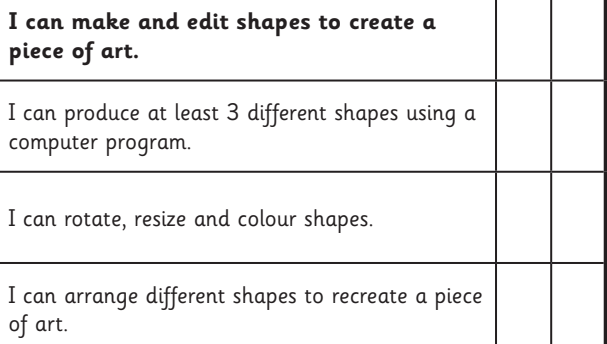

## Cubism

I can make and edit shapes to create a piece of art.

Use the computer program you have chosen to recreate the picture below using shapes. Try changing the colour of the fill and the outline of the shapes. Make sure you rotate the shapes so that they fit together like in the picture!

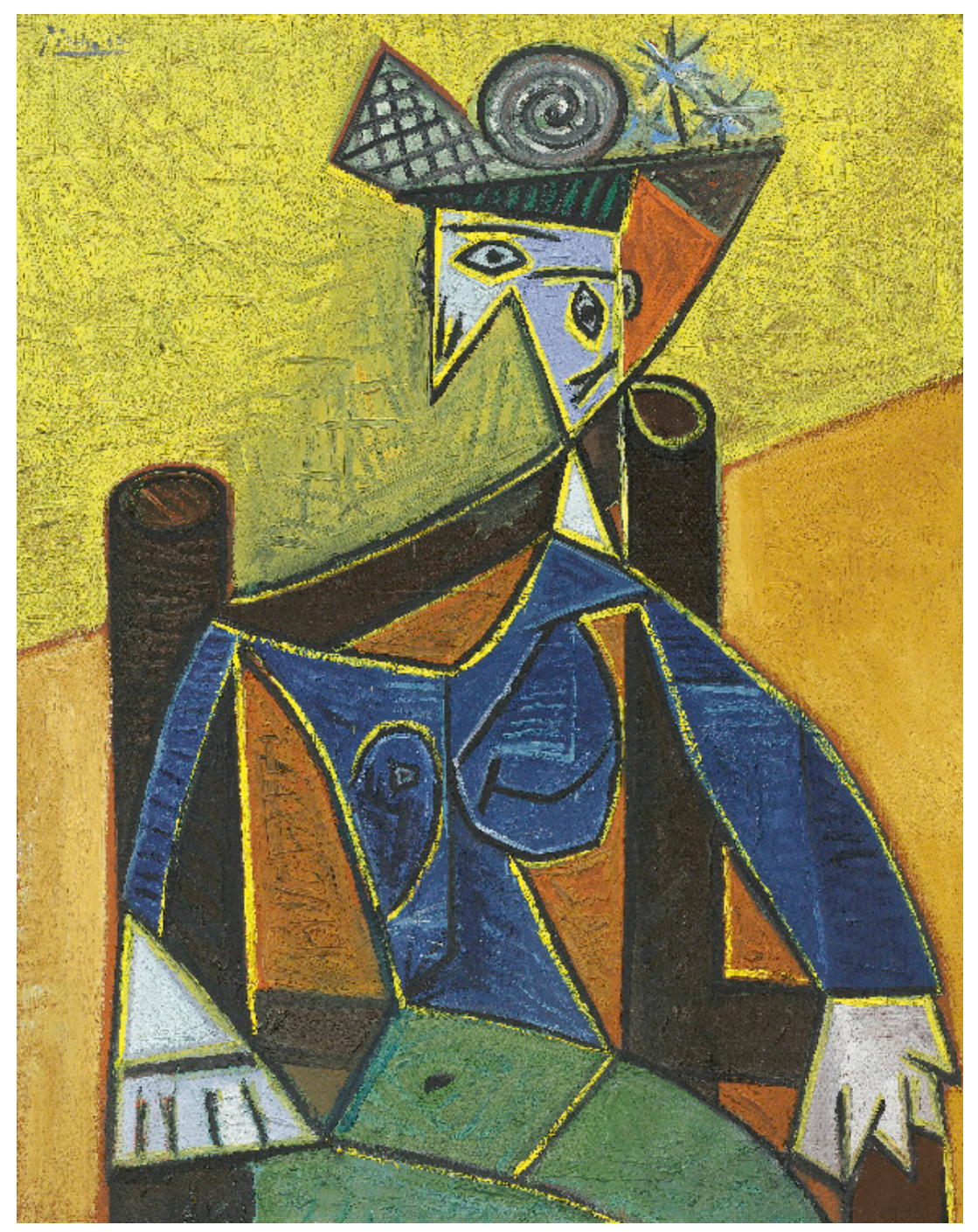

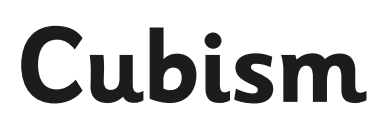

I can make and edit shapes to create a piece of art.

Use the computer program you have chosen to recreate the picture below using shapes. Try changing the colour of the fill and the outline of the shapes. Make sure you rotate the shapes so that they fit together like in the picture!

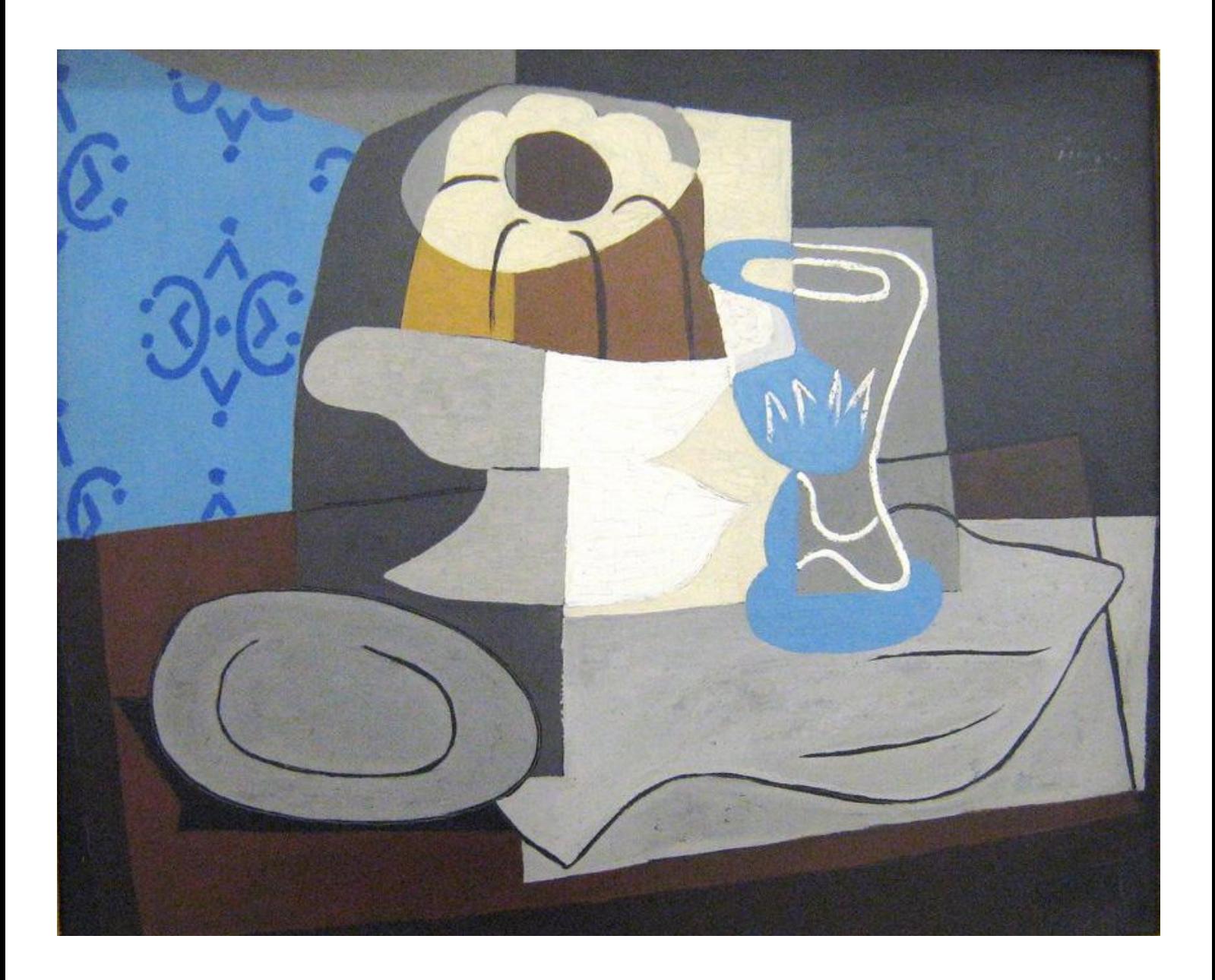

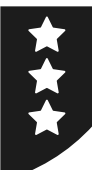

## Cubism

I can make and edit shapes to create a piece of art.

Use the computer program you have chosen to recreate the picture below to create your own selfportrait. Draw your own face using the Cubist style of Picasso.

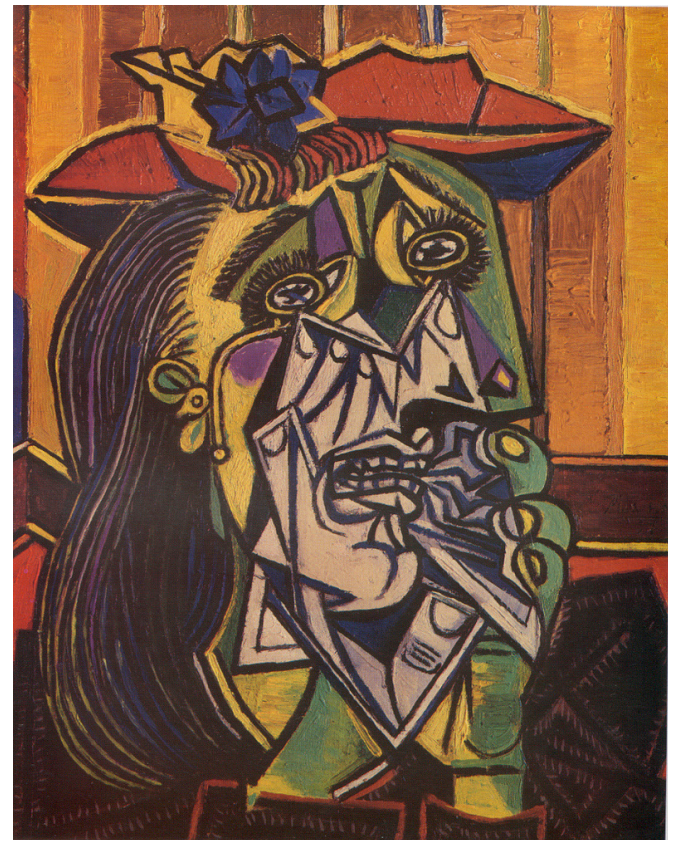

ATTRIBUTION - Photo courtesy of oddsock (@flickr.com) - granted under creative commons licence - attribution

Think about the shapes and colours you will need to use. Think about how you are going organise them - remember you can rotate the shapes to make them fit! Use the box below to sketch out the shapes you'll use.

# **Computing**

## Computer Art

**Computing** | Year 2 | Computer Art | Producing Picasso | Lesson 3

## **Producing Picasso**

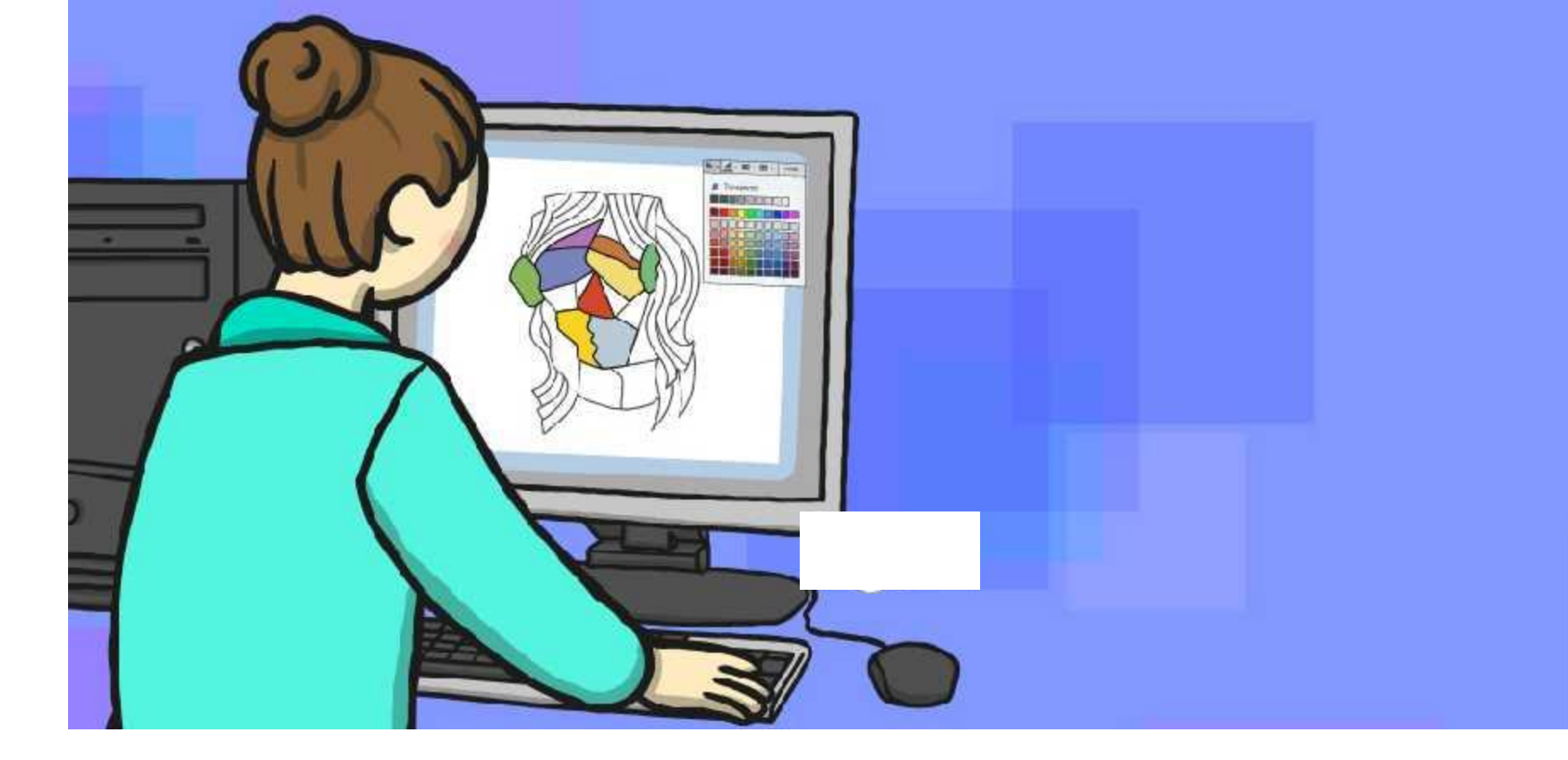

### **Aim**

I can make and edit shapes to create a piece of art.

## **Success Criteria**

- I can produce at least 3 different shapes using a computer program.
- I can rotate, resize and colour shapes.
- I can arrange different shapes to recreate a piece of art.

## **Pablo Picasso**

A Spanish artist, Pablo Picasso lived between 1881 and 1973.

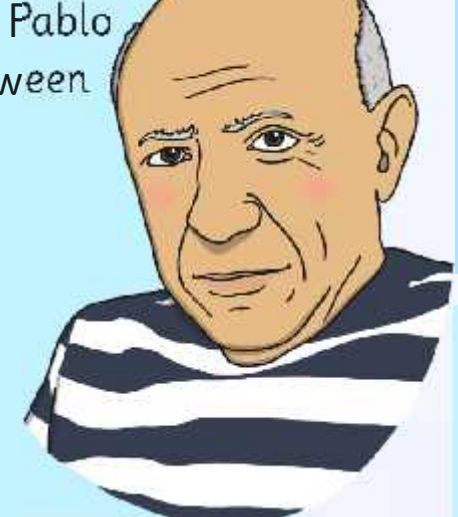

People sometimes find it hard to work out what the picture is of, due to the shapes not always being the ones we would use to draw the object.

He is world famous, with some of his paintings selling for millions of pounds!

He is famous for using a style of art called cubism, which uses lots of shapes to create pictures.

People like his art because it makes them think deeply about what is going on in the picture.

## **Cubism**

What are these pictures of?

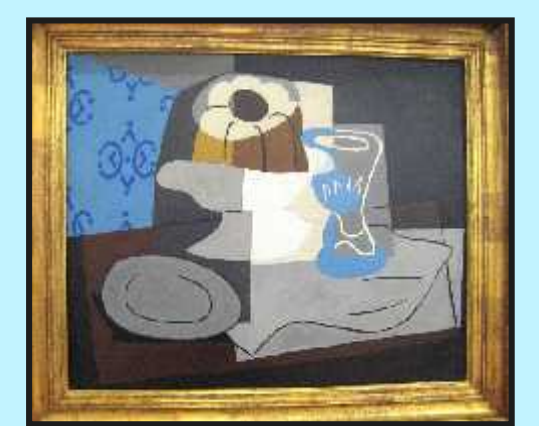

ATTRIBUTION - Photo courtesy of Melanie Lazarow

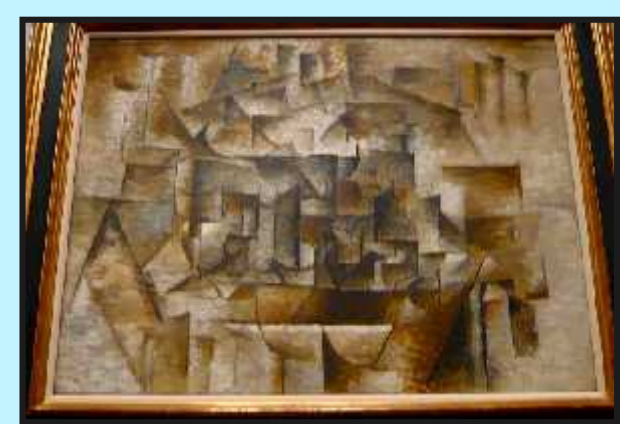

- ATTRIBUTION - Photo courtesy of Delanie Lazarow artribution and the methor ourtesy of Deal @flickr.com - ATTRIBUTION - Photo courtesy of Cea (@flickr.com) - ATTRIBUTION - Photo courtesy of Cea (@flickr.com) - granted und

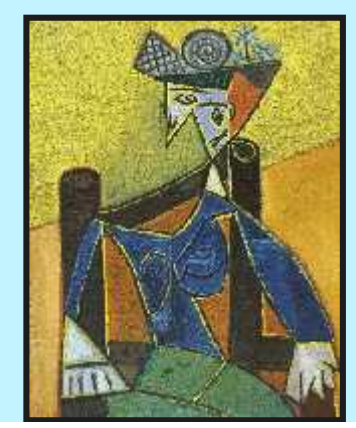

What shapes can you see within these pictures?

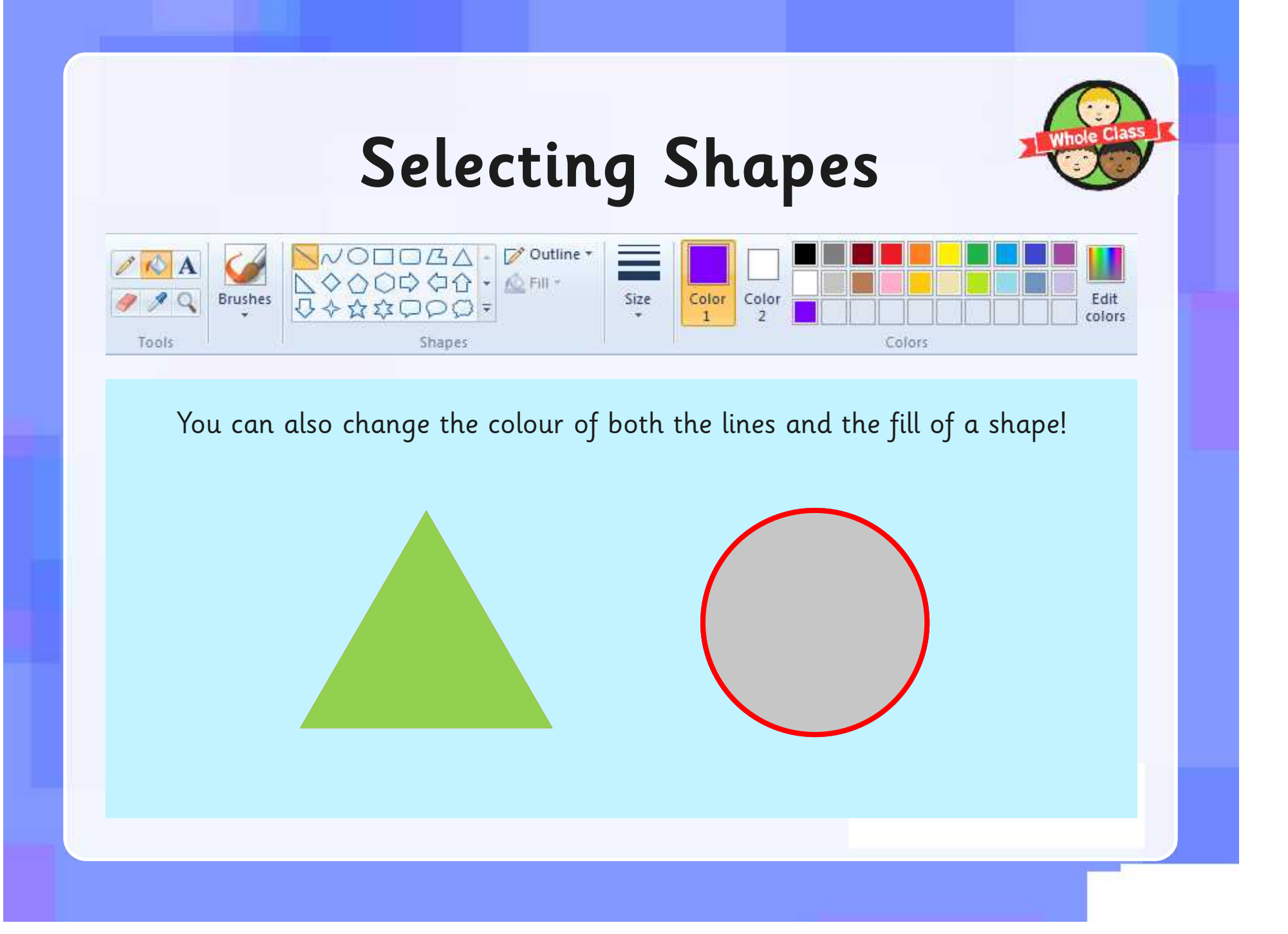

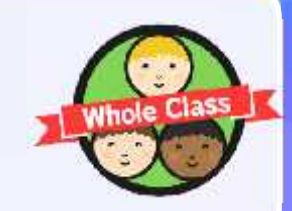

## **Selecting Shapes**

You can adjust the shape (click on the shape)

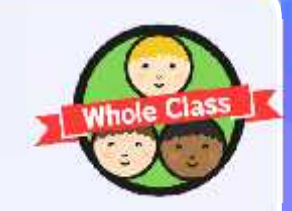

## **Selecting Shapes**

You can adjust the shape (click on the shape)

You can change which way round it is (orientation). (click on shape)

## **Producing Picasso!**

Try to use the skills you have just practised to recreate your own Picasso painting.

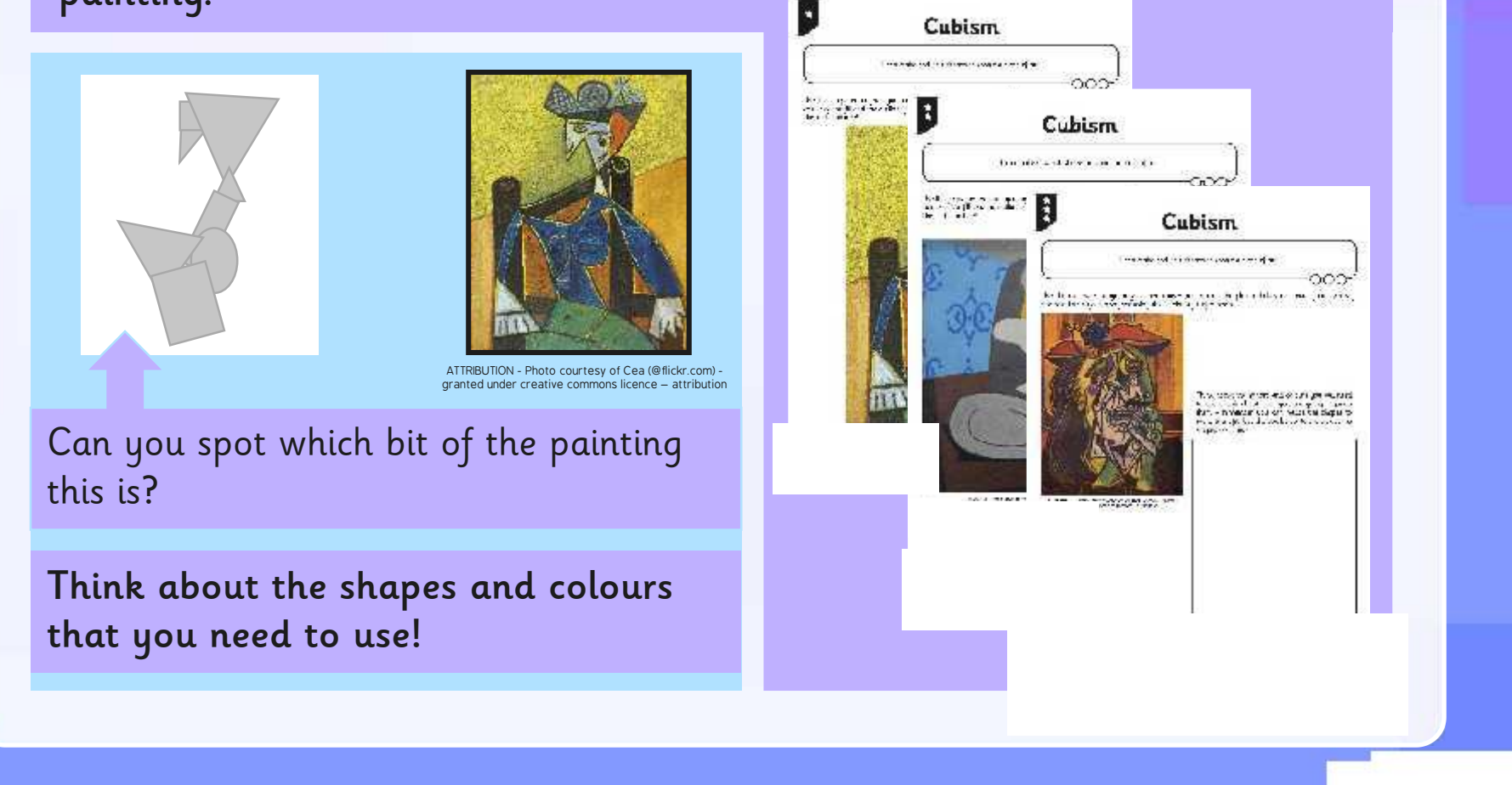

### **Aim**

I can make and edit shapes to create a piece of art.

## **Success Criteria**

- I can produce at least 3 different shapes using a computer program.
- I can rotate, resize and colour shapes.
- I can arrange different shapes to recreate a piece of art.

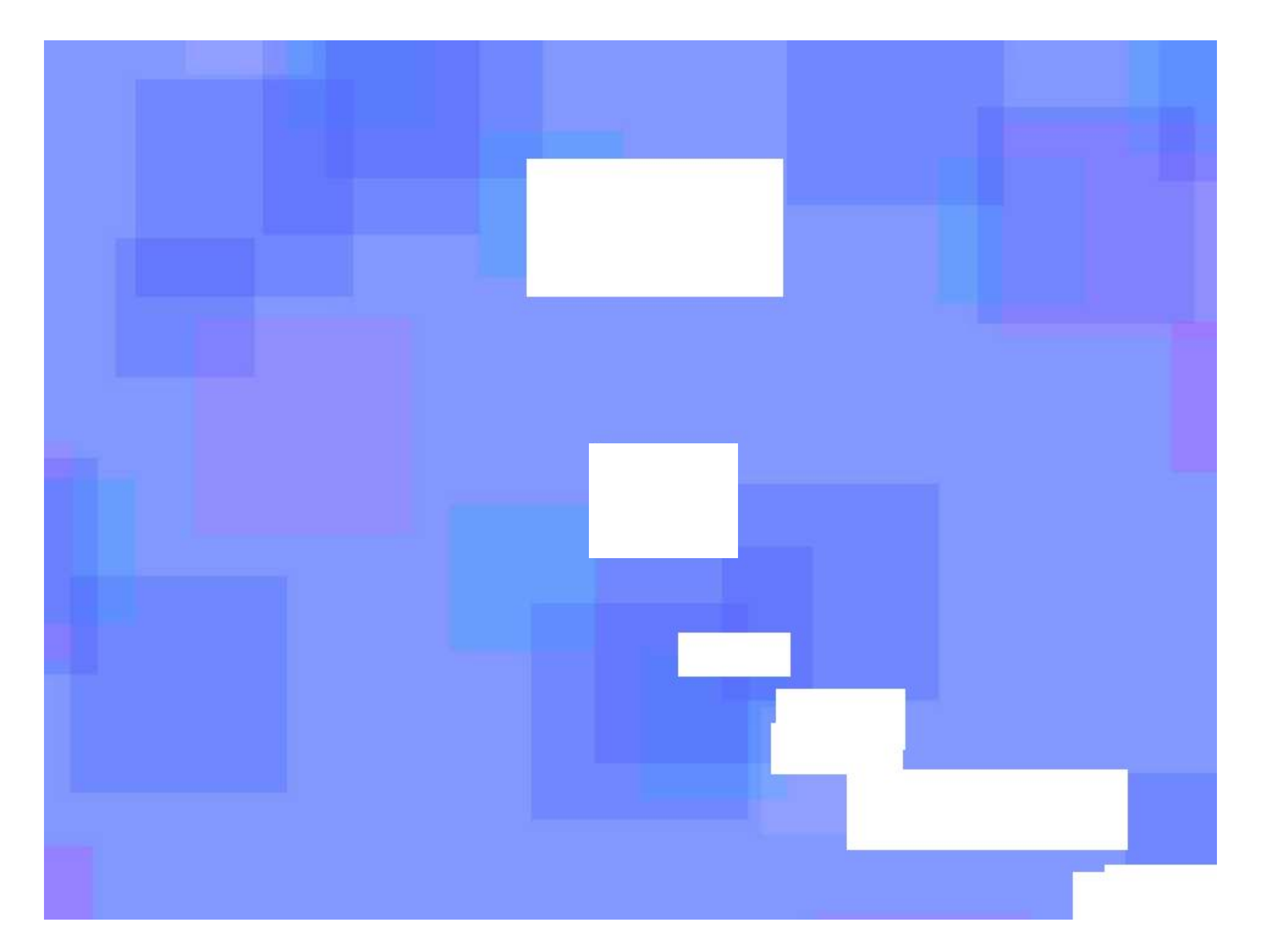